In [30]: **import powerlaw import plfit import numpy as np**

### **Failed - Simple integers**

```
In [142]: |x1 = [500, 150, 90, 81, 75, 75, 70, 65, 60, 58, 49, 47, 40]In [143]: | plfit.plfit(x1)
In [144]: fit = powerlaw.Fit(x1)
          fit.alpha, fit.xmin
           (PLFIT) Warning: finite-size bias may be present.
Out[143]: [2.71, 47, -58.6063022349002]
          Calculating best minimal value for power law fit
          /usr/local/lib/python3.7/site-packages/powerlaw.py:700: RuntimeWar
          ning: invalid value encountered in true divide
             (Theoretical CDF * (1 - Theoretical CDF))
Out[144]: (3.1151851915645903, 58.0)
```
# **Failed - Simple floats**

```
In [120]: x2 = list(map(float, [500, 150, 90, 81, 75, 75, 70, 65, 60, 58, 49, 47, 40]))In [121]: | plfit.plfit(x2)
In [122]: fit = powerlaw. Fit(x2)
          fit.alpha, fit.xmin
           (PLFIT) Warning: finite-size bias may be present.
Out[121]: [2.71, 47, -58.6063022349002]
          Calculating best minimal value for power law fit
          /usr/local/lib/python3.7/site-packages/powerlaw.py:700: RuntimeWar
          ning: invalid value encountered in true divide
             (Theoretical CDF * (1 - Theoretical CDF))
Out[122]: (3.1151851915645903, 58.0)
```
## **OK - Random generator - power\_law**

```
In [123]: x3 = list(map(float, fit-power law-generated random(1000)))In [124]: | plfit.plfit(x3)
In [125]: fit = powerlaw. Fit(x3)
          fit.alpha, fit.xmin
          /usr/local/lib/python3.7/site-packages/powerlaw.py:700: RuntimeWar
          ning: invalid value encountered in true divide
            (Theoretical CDF * (1 - Theoretical CDF))
Out[124]: [3.1147574620105507, 58.24183508449148, -4721.491809124142]
          Calculating best minimal value for power law fit
          /usr/local/lib/python3.7/site-packages/powerlaw.py:700: RuntimeWar
          ning: invalid value encountered in true divide
            (Theoretical CDF * (1 - Theoretical CDF))
Out[125]: (3.11475746201055, 58.24183508449148)
```
#### **OK - Random generator - exponential**

```
In [126]: x4 = list(map(float, fit-exponential-generate random(1000)))In [127]: plfit.plfit(x4)
In [128]: fit = powerlaw. Fit(x4)
          fit.alpha, fit.xmin
          /usr/local/lib/python3.7/site-packages/powerlaw.py:700: RuntimeWar
          ning: invalid value encountered in true divide
            (Theoretical CDF * (1 - Theoretical CDF))
Out[127]: [5.236737855642799, 162.37338502309328, -595.6205409904644]
          Calculating best minimal value for power law fit
          /usr/local/lib/python3.7/site-packages/powerlaw.py:700: RuntimeWar
          ning: invalid value encountered in true divide
            (Theoretical CDF * (1 - Theoretical CDF))
Out[128]: (5.236737855642799, 162.37338502309328)
```
## **Failed - Random generator, floats rounded**

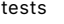

```
In [130]: x5 = list(map(int, fit-exponential-generated random(1000)))In [131]: plfit.plfit(x5)
Out[131]: [3.5, 162, -4980.7589744646775]
```
In  $[172]:$  plfit.plplot(x5, 162, 3.5)

/usr/local/lib/python3.7/site-packages/numpy/ma/core.py:6652: Runt imeWarning: overflow encountered in power result = np.where(m, fa, umath.power(fa, fb)).view(basetype)

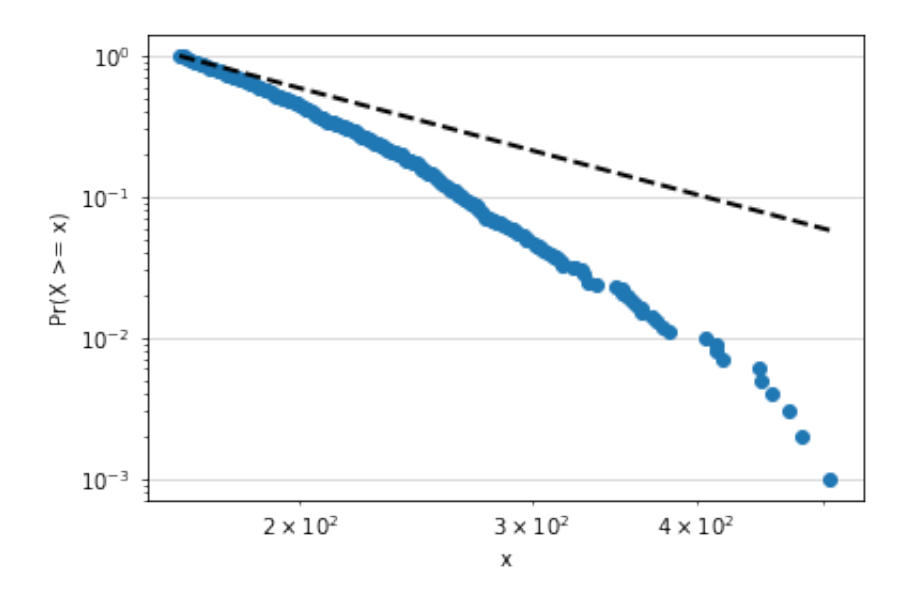

In  $[132]:$  fit = powerlaw. Fit(x5) fit.alpha, fit.xmin

> Calculating best minimal value for power law fit /usr/local/lib/python3.7/site-packages/powerlaw.py:700: RuntimeWar ning: invalid value encountered in true divide (Theoretical CDF  $*$  (1 - Theoretical CDF))

```
Out[132]: (7.362871122554172, 238.0)
```
In [171]: plfit.plplot(x5, 238, 7.362871122554172)

/usr/local/lib/python3.7/site-packages/numpy/ma/core.py:6652: Runt imeWarning: overflow encountered in power result = np.where(m, fa, umath.power(fa, fb)).view(basetype)

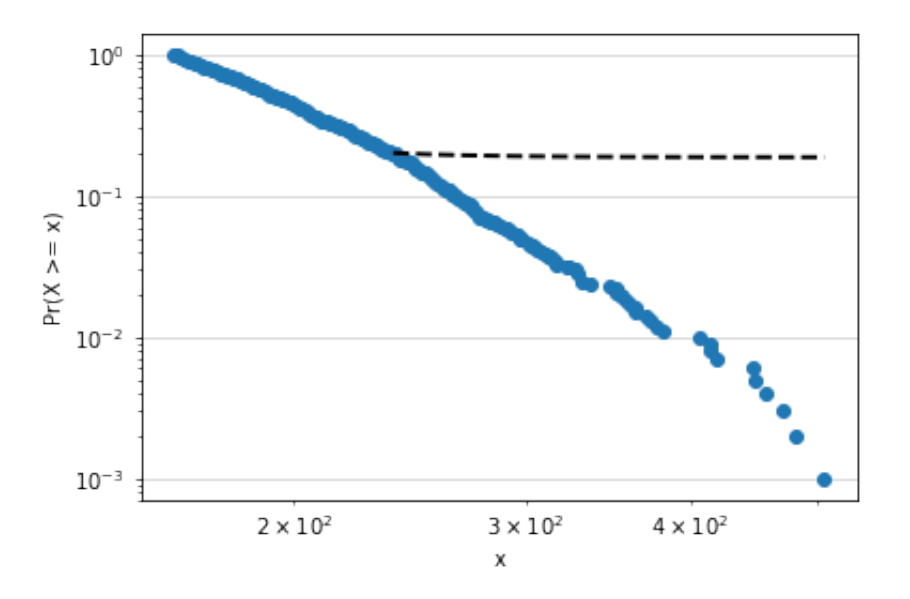

# **OK - Random generator, squared**

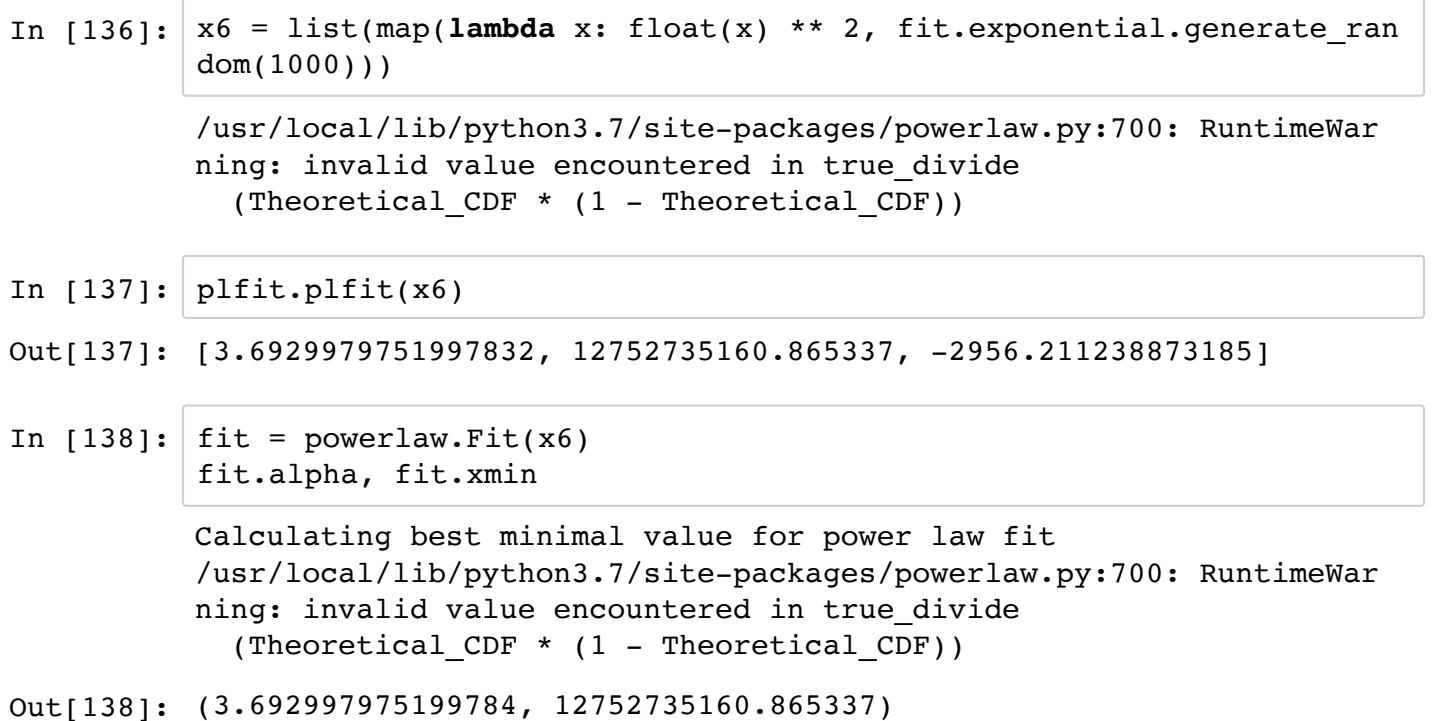